## Nachweis des Inbetriebnahmezeitpunkts einer PV-Anlage nach EEG

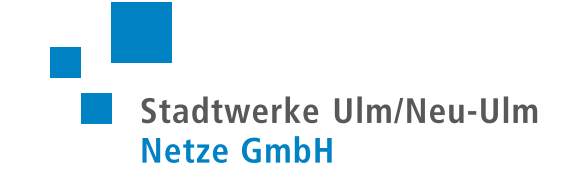

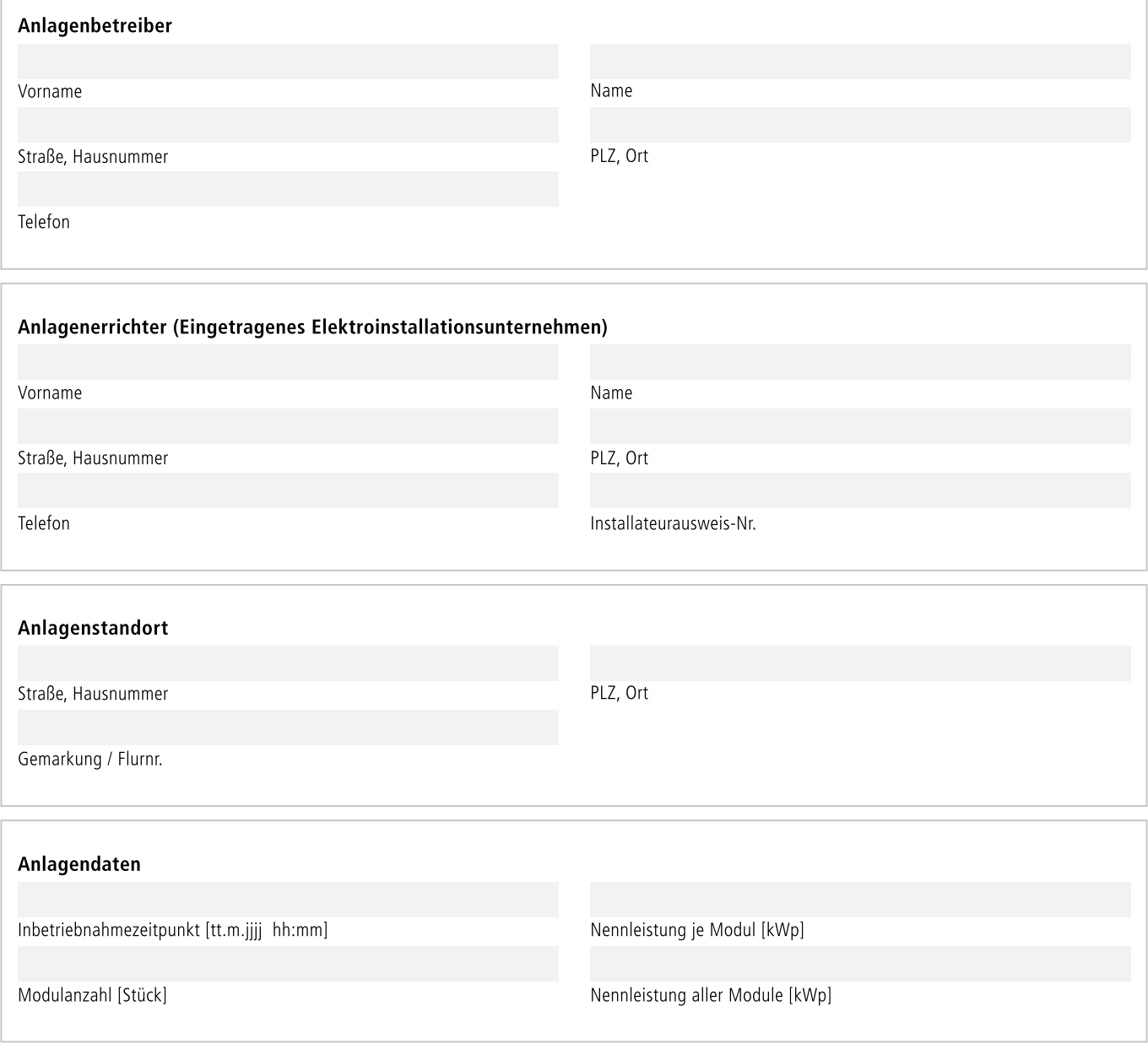

## Einengung des Inbetriebnahmebegriffs

Der Begriff der Inbetriebnahme wird enger gefasst. Ab dem 01.04.2012 reicht es nicht mehr aus, dass ein Modul Strom erzeugt hat. Es muss vielmehr an seinem bestimmungsgemäßen Ort fest installiert und mit einem Wechselrichter ausgestattet sein und Strom produziert haben (technische Inbetriebnahme). Dies gilt auch für Dachanlagen und für Freiflächenanlagen in der Übergangsfrist.

Hiermit wird die Durchführung der Inbetriebnahme der Photovoltaik-Anlage bestätigt. Dieser Nachweis ist durch den Anlagenbetreiber und den Elektroinstallateur zu unterschreiben. Es besteht Klarheit darüber, dass eine vorsätzliche Falschaussage strafrechtliche Konsequenzen haben kann.

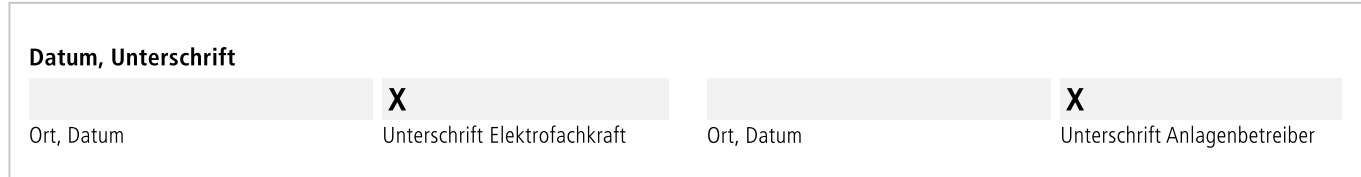